# **DIPLOMSKI RAD**

# **DISTRIBUTIVNI TV POJAČAVAČI**

Student: Mentor:

Predmetni nastavnik:

### **SADRŽAJ:**

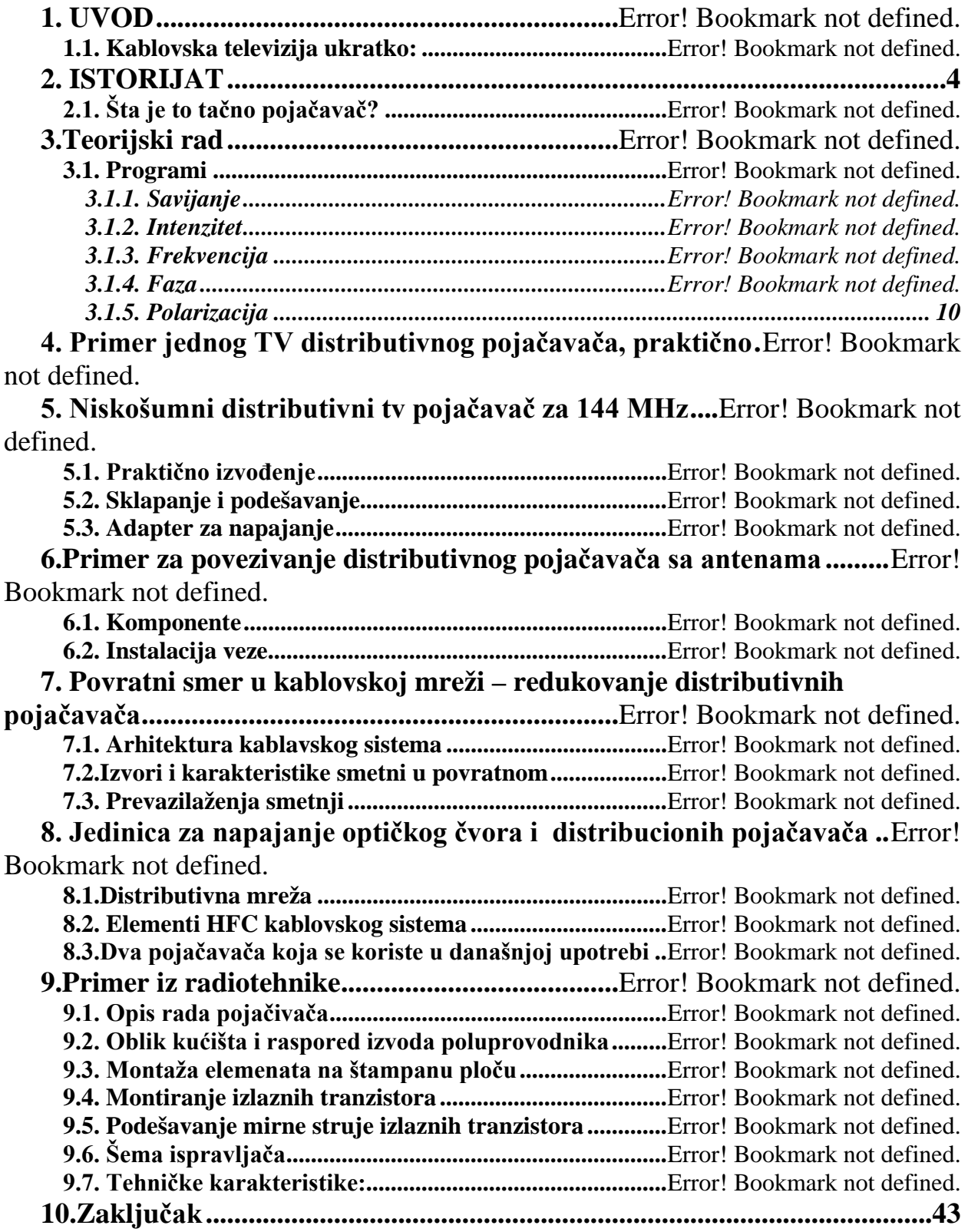

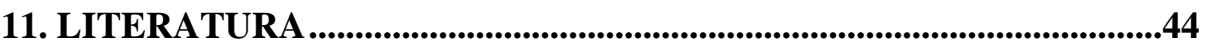

#### **-------- CEO RAD MOŽETE PREUZETI NA SAJTU --------**

## <http://www.maturskiradovi.net/eshop/>

#### **POGLEDAJTE VIDEO UPUTSTVO SA TE STRANICE I PORUČITE RAD PUTEM ESHOPA , REGISTRACIJA JE OBAVEZNA.**

**MOŽETE NAS KONTAKTIRATI NA E-MAIL:** [maturskiradovi.net@gmail.com](mailto:maturskiradovi.net@gmail.com)